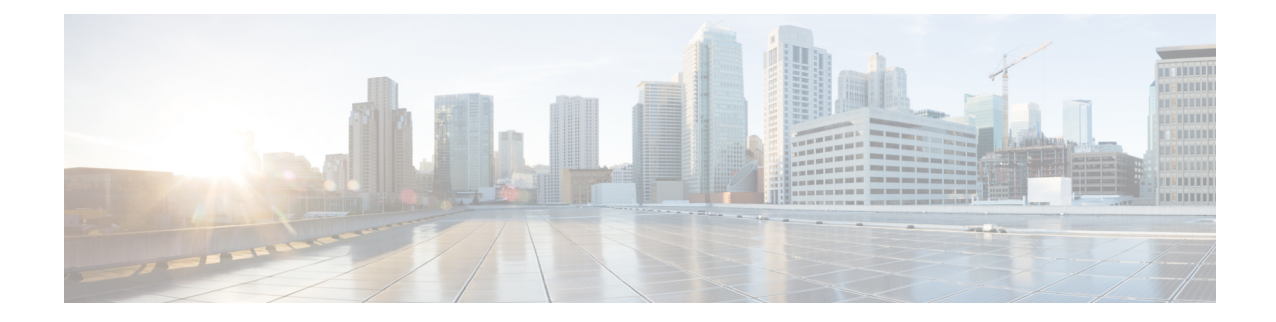

# **eNBID List Configuration Mode Commands**

**Command Modes** Creates Global eNB and enters eNBG Group configuration mode.

Exec > Global Configuration > LTE Policy > eNB Group Service Configuration

**configure > lte-policy > enbid-list***enbid\_list\_name*

Entering the above command sequence results in the following prompt:

[*context\_name*]*host\_name*(enbid-list)#

- end, on [page](#page-0-0) 1
- exit, on [page](#page-0-1) 1
- [enbid,](#page-1-0) on page 2
- [enb-id-range,](#page-1-1) on page 2

### <span id="page-0-0"></span>**end**

Exits the current configuration mode and returns to the Exec mode.

<span id="page-0-1"></span>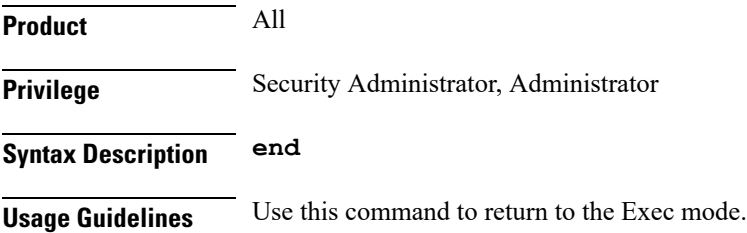

### **exit**

Exits the current mode and returns to the parent configuration mode.

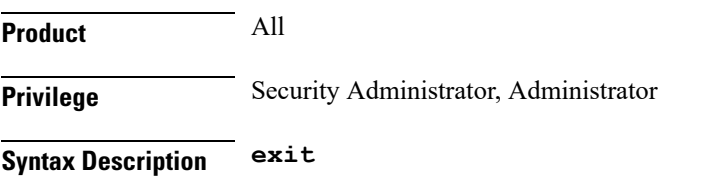

**Usage Guidelines** Use this command to return to the parent configuration mode.

# <span id="page-1-0"></span>**enbid**

the discrete eNB IDs

.

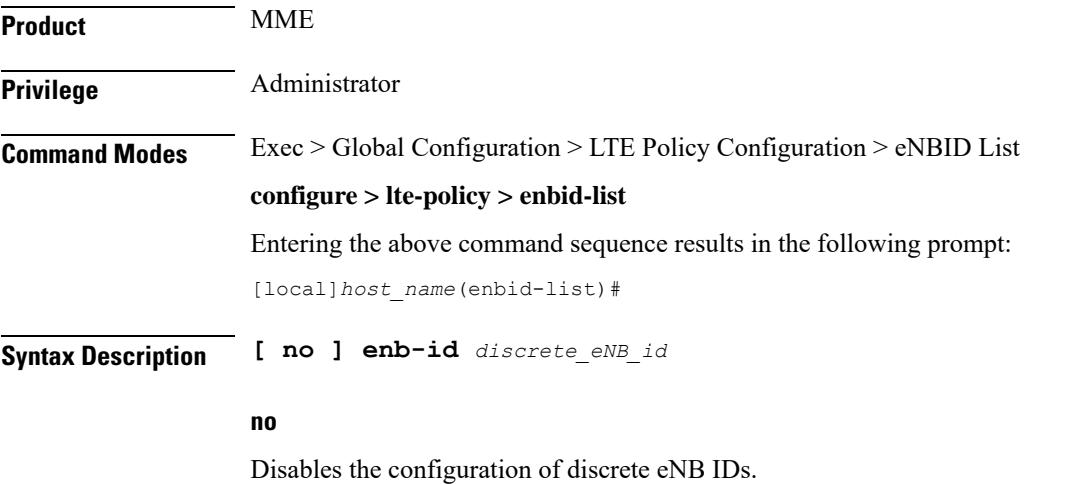

**enb-id discrete\_eNB\_id**

Specifies the discrete eNB IDs. *discrete\_eNB\_id* must be a Hexadecimal number between 0x1 and 0xFFFFFFF.

## <span id="page-1-1"></span>**enb-id-range**

.

Range of discrete eNB IDs.

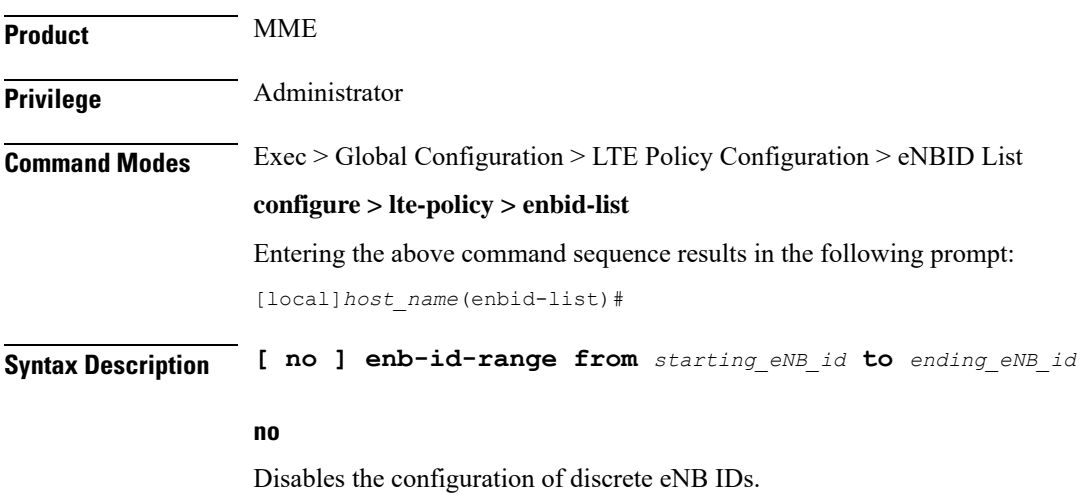

#### **enb-id-range**

Specifies the range of discrete eNB IDs.

#### **from starting\_eNB\_id**

Specifies the starting eNB ID in the range in Hexadecimal. *starting\_eNB\_id* must be a Hexadecimal number between 0x1 and 0xFFFFFFF.

### **to ending\_eNB\_id**

Specifies the last eNB ID in the range in Hexadecimal. *ending\_eNB\_id* must be a Hexadecimal number between 0x1 and 0xFFFFFFF.

 $\mathbf I$ 

П